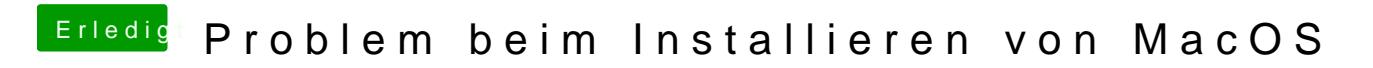

Beitrag von dernase vom 25. Februar 2017, 20:57

Jo habe Infos dazugetan